# Package 'RTNsurvival'

April 15, 2020

<span id="page-0-0"></span>Type Package

Title Survival analysis using transcriptional networks inferred by the RTN package

Version 1.10.0

Author Clarice S. Groeneveld, Vinicius S. Chagas, Mauro A. A. Castro

Maintainer Clarice Groeneveld <clari.groeneveld@gmail.com>, Mauro A. A. Castro <mauro.a.castro@gmail.com>

**Depends** R( $>= 3.5$ ), RTN( $>= 2.6.3$ ), RTNduals( $>= 1.6.1$ ), methods

- Imports survival, RColorBrewer, grDevices, graphics, stats, utils, scales, data.table, egg, ggplot2, pheatmap, dunn.test
- Suggests Fletcher2013b, knitr, rmarkdown, BiocStyle, RUnit, **BiocGenerics**
- Description RTNsurvival is a tool for integrating regulons generated by the RTN package with survival information. For a given regulon, the 2-tailed GSEA approach computes a differential Enrichment Score (dES) for each individual sample, and the dES distribution of all samples is then used to assess the survival statistics for the cohort. There are two main survival analysis workflows: a Cox Proportional Hazards approach used to model regulons as predictors of survival time, and a Kaplan-Meier analysis assessing the stratification of a cohort based on the regulon activity. All plots can be fine-tuned to the user's specifications.

License Artistic-2.0

biocViews NetworkEnrichment, Survival, GeneRegulation, GeneSetEnrichment, NetworkInference, GraphAndNetwork

LazyData TRUE

VignetteBuilder knitr

Encoding UTF-8

RoxygenNote 6.1.1

git\_url https://git.bioconductor.org/packages/RTNsurvival

git\_branch RELEASE\_3\_10

git\_last\_commit cbc46a0

git\_last\_commit\_date 2019-10-29

Date/Publication 2020-04-14

## <span id="page-1-0"></span>R topics documented:

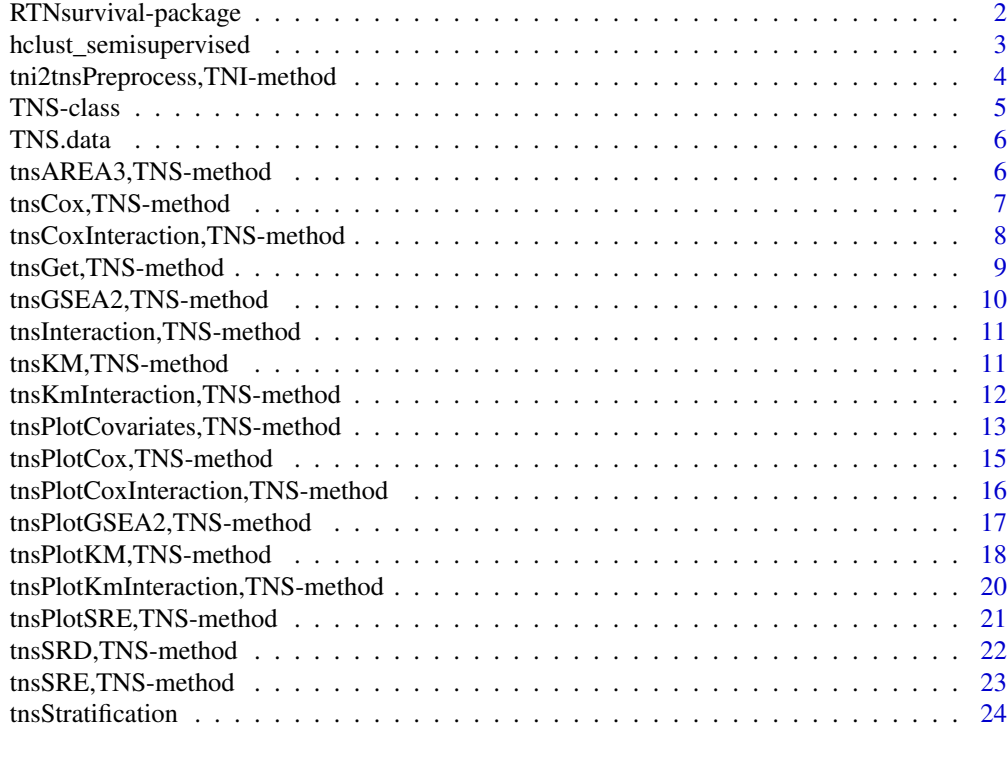

#### **Index** [25](#page-24-0)

RTNsurvival-package *Performs survival analysis using transcriptional networks inferred by the RTN package.*

## Description

This package provides classes and methods to perform survival analysis using transcriptional networks inferred by the RTN package, including Kaplan-Meier and multivariate survival analysis using Cox's regression model.

## Details

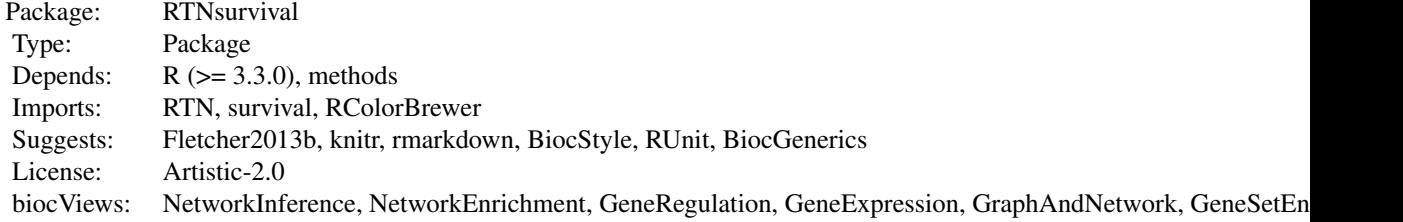

#### <span id="page-2-0"></span>Index

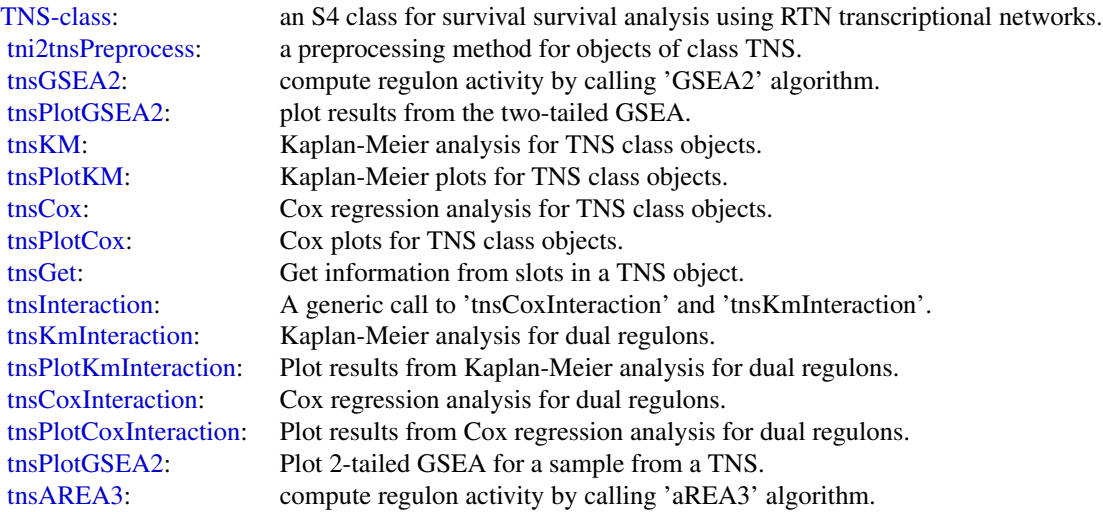

Further information is available in the vignettes by typing vignette("RTNsurvival"). Documented topics are also available in HTML by typing help.start() and selecting the RTNsurvival package from the menu.

## Author(s)

Clarice S. Groeneveld, Vinicius S. Chagas, Gordon Robertson, ..., Kerstin Meyer, Mauro A. A. Castro

#### References

Fletcher M.N.C. et al., *Master regulators of FGFR2 signalling and breast cancer risk.* Nature Communications, 4:2464, 2013.

Castro M.A.A. et al., *Regulators of genetic risk of breast cancer identified by integrative network analysis.* Nature Genetics, 48:12-21, 2016.

hclust\_semisupervised *Semi-supervised hierarchical clustering*

## Description

Semi-supervised hierarchical clustering by chosen groups with hclust.

```
hclust_semisupervised(data, groups, dist_method = "euclidean",
 dist_p = 2, hclust_method = "complete")
```
<span id="page-3-0"></span>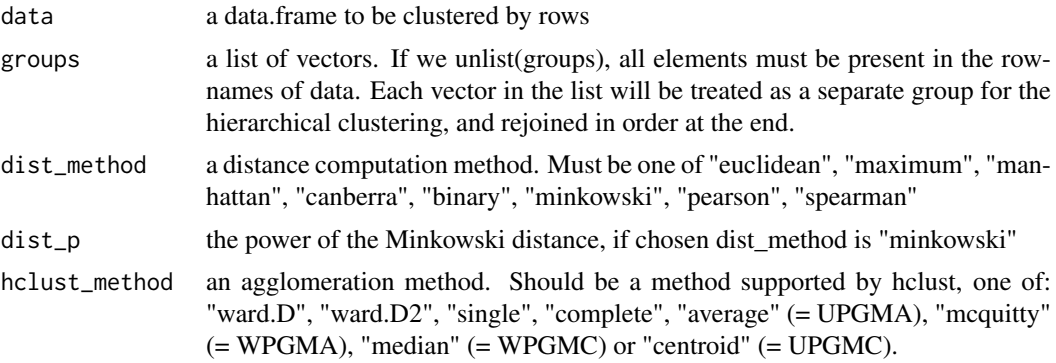

#### Value

hclust\_semisupervised returns a list. The first element of the list is the data, reordered so that the merged hclust object will work. The second element is the result of the semi-supervised hierarchical clustering.

tni2tnsPreprocess,TNI-method

*Preprocessing of TNS class objects*

## <span id="page-3-1"></span>Description

Creates TNS class onbjects for regulons an survival data.

## Usage

```
## S4 method for signature 'TNI'
tni2tnsPreprocess(tni, survivalData = NULL,
 regulatoryElements = NULL, time = 1, event = 2, endpoint = NULL,
 pAdjustMethod = "BH", keycovar = NULL, samples = NULL,
 excludeMid = FALSE)
```
## Arguments

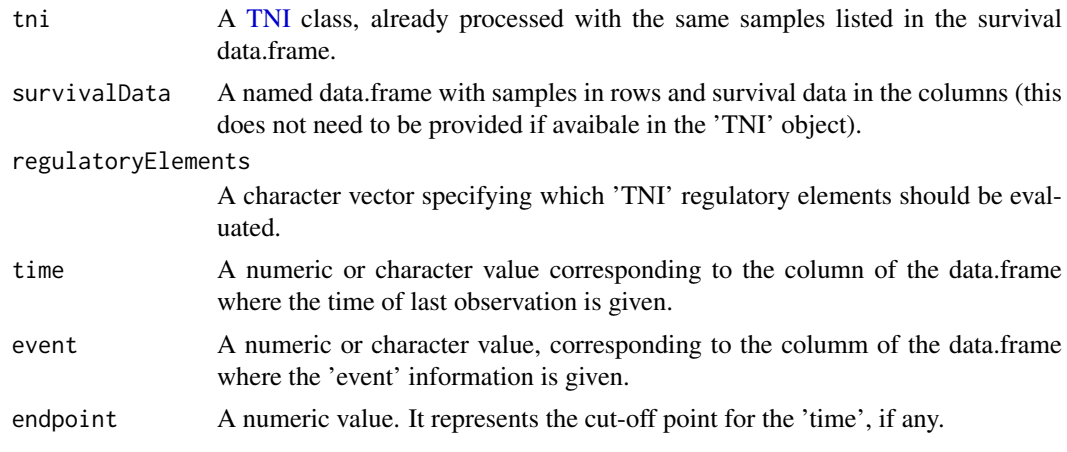

#### <span id="page-4-0"></span>TNS-class 5

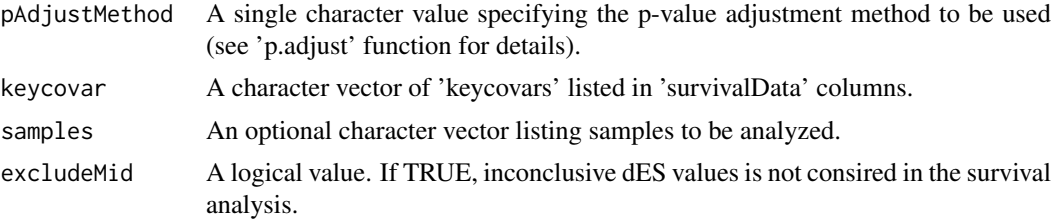

## Value

A preprocessed [TNS](#page-4-1) class

## See Also

[tni.preprocess](#page-0-0) for similar preprocessing.

## Examples

```
# load survival data
data(survival.data)
# load TNI-object
data(stni, package = "RTN")
# create a new TNS object
stns <- tni2tnsPreprocess(stni, survivalData = survival.data,
        keycovar = c('Grade', 'Age'), time = 1, event = 2)
```
<span id="page-4-1"></span>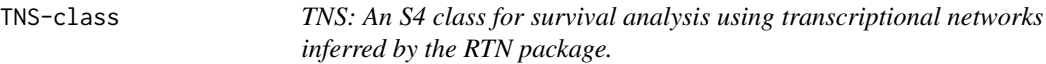

## Description

TNS: An S4 class for survival analysis using transcriptional networks inferred by the RTN package.

#### Slots

TNI a previously computed [TNI-](#page-0-0)class object.

- survivalData a data frame containing the survival data for all samples. Samples must be in the rows and the survival variables in the columns. Time of last update and event in last update (0 for alive, 1 for deceased).
- para a list with the parameters used to compute the GSEA2 analysis.

results a list with results from TNS methods.

status a vector containing the processing status of the TNS object.

## **Constructor**

see [tni2tnsPreprocess](#page-3-1) constructor.

<span id="page-5-0"></span>

#### Description

A minimum dataset used to demonstrate RTNsurvival main features.

## Usage

```
data(survival.data)
```
## Format

survival.data A data.frame with a subset of samples in the Fletcher2013b package.

#### Details

The dataset consists of data.frame with survival and clinical variables used in the RTNsurvival vignettes. It should be regarded as a toy example for demonstration purposes only, despite being extracted, pre-processed and size-reduced from Fletcher et al. (2013) and Curtis et al. (2012).

## Value

a data.frame.

#### References

Fletcher M.N.C. et al., *Master regulators of FGFR2 signalling and breast cancer risk.* Nature Communications, 4:2464, 2013.

Curtis C. et al., *The genomic and transcriptomic architecture of 2,000 breast tumours reveals novel subgroups.* Nature 486, 7403. 2012.

#### Examples

data(survival.data)

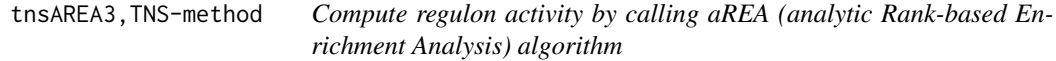

#### <span id="page-5-1"></span>Description

Uses [tni.area3](#page-0-0) function to compute regulon activity for [TNS](#page-4-1) class objects.

```
## S4 method for signature 'TNS'
tnsAREA3(tns, ...)
```
<span id="page-6-0"></span>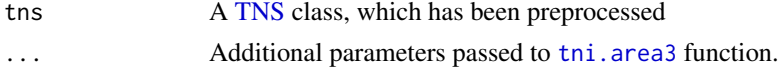

## Value

A [TNS](#page-4-1) class, with added regulon activity scores.

## References

Alvarez et al. Functional characterization of somatic mutations in cancer using network-based inference of protein activity. Nature Genetics, 48(8):838-847, 2016.

## See Also

[tni.area3](#page-0-0) for additional details.

## Examples

```
# load survival data
data(survival.data)
# load TNI-object
data(stni, package = "RTN")
stns <- tni2tnsPreprocess(stni, survivalData = survival.data,
keycovar = c('Grade', 'Age'), time = 1, event = 2)stns <- tnsAREA3(stns)
```
tnsCox,TNS-method *Cox regression analysis for TNS class objects*

## <span id="page-6-1"></span>Description

Run Cox multivariate regression for regulons and other covariates.

## Usage

```
## S4 method for signature 'TNS'
tnsCox(tns, regs = NULL, qqkeycovar = FALSE,
 verbose = TRUE)
```
#### Arguments

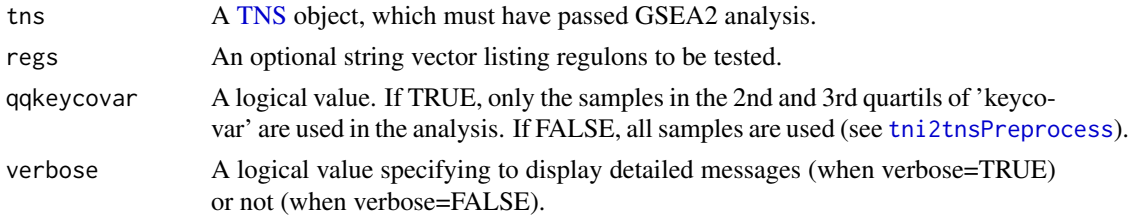

## <span id="page-7-0"></span>Value

Cox hazard models and statistics.

## Examples

```
# load survival data
data(survival.data)
# load TNI-object
data(stni, package = "RTN")
stns <- tni2tnsPreprocess(stni, survivalData = survival.data,
keycovar = c('Age', 'Grade'), time = 1, event = 2)stns <- tnsGSEA2(stns)
stns <- tnsCox(stns, regs = c('PTTG1','E2F2','FOXM1'))
tnsGet(stns, "coxTable")
```
tnsCoxInteraction,TNS-method

*Cox regression analysis for dual regulons*

## <span id="page-7-1"></span>Description

Cox regression analysis for dual regulons, including the interaction term.

## Usage

```
## S4 method for signature 'TNS'
tnsCoxInteraction(tns, stepFilter = TRUE,
 pValueCutoff = 0.05, verbose = TRUE)
```
#### Arguments

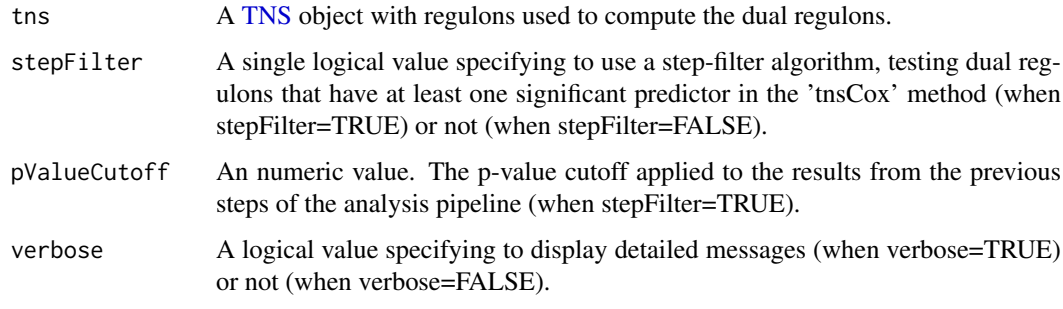

## Value

Cox hazard models and statistics.

An updated TNS-class object containing Cox regression models for all given duals

## <span id="page-8-0"></span>tnsGet,TNS-method 9

## Examples

```
# load survival data
data(survival.data)
# load TNI-object
data(stni, package = "RTN")
# perform survival analysis for regulons
stns <- tni2tnsPreprocess(stni, survivalData = survival.data,
time = 1, event = 2)
stns <- tnsGSEA2(stns)
# run Cox regression for dual regulons
stns <- tnsCoxInteraction(stns, stepFilter = FALSE)
tnsGet(stns, "coxInteractionTable")
```
tnsGet,TNS-method *Get information from slots in a TNS object*

#### <span id="page-8-1"></span>Description

Get information from individual slots in a TNS object and any available results from a previous analysis.

## Usage

## S4 method for signature 'TNS' tnsGet(tns, what)

## Arguments

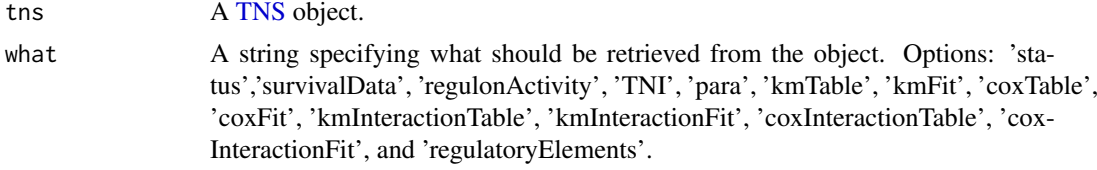

## Value

Content from slots in the [TNS](#page-4-1) object.

## Examples

```
# load survival data
data(survival.data)
# load TNI-object
data(stni, package = "RTN")
stns <- tni2tnsPreprocess(stni, survivalData = survival.data,
keycovar = c('Grade', 'Age'), time = 1, event = 2)stns <- tnsGSEA2(stns)
```

```
regulonActivity <- tnsGet(stns, 'regulonActivity')
```
tnsGSEA2,TNS-method *Compute regulon activity using 2-tailed Gene Set Enrichment Analysis*

#### <span id="page-9-1"></span>Description

Works as a wrapper for [tni.gsea2](#page-0-0), performing a 2-tailed GSEA analysis on a [TNI](#page-0-0) class object and integrating the results into the [TNS](#page-4-1) class object.

#### Usage

## S4 method for signature 'TNS' tnsGSEA2(tns, ...)

## Arguments

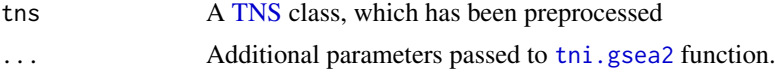

## Value

A [TNS](#page-4-1) class, with added regulon activity scores.

#### See Also

[tni.gsea2](#page-0-0) for information on all parameters.

## Examples

```
# load survival data
data(survival.data)
```
# load TNI-object data(stni, package = "RTN")

```
stns <- tni2tnsPreprocess(stni, survivalData = survival.data,
keycovar = c('Grade', 'Age'), time = 1, event = 2)stns <- tnsGSEA2(stns)
```

```
## Not run:
```

```
# parallel version with SNOW package!
library(snow)
options(cluster=snow::makeCluster(3, "SOCK"))
stns <- tnsGSEA2(stns)
stopCluster(getOption("cluster"))
```
## End(Not run)

<span id="page-9-0"></span>

<span id="page-10-0"></span>tnsInteraction,TNS-method

*Survival analysis for dual regulons*

## <span id="page-10-2"></span>Description

A generic call to 'tnsCoxInteraction' and 'tnsKmInteraction' functions.

## Usage

```
## S4 method for signature 'TNS'
tnsInteraction(tns, ..., verbose = TRUE)
```
## Arguments

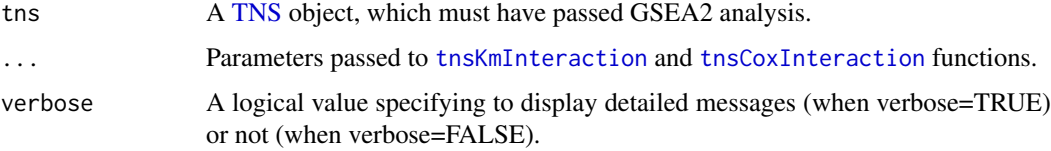

## Value

A [TNS](#page-4-1) object evaluated by the 'tnsKmInteraction' and 'tnsCoxInteraction' functions.

## Examples

```
# load survival data
data(survival.data)
# load TNI-object
data(stni, package = "RTN")
stns <- tni2tnsPreprocess(stni, survivalData = survival.data,
keycovar = c('Grade', 'Age'), time = 1, event = 2)stns <- tnsGSEA2(stns)
# survival analysis for dual regulons
# stns <- tnsInteraction(stns)
```
tnsKM,TNS-method *Kaplan-Meier analysis for TNS class objects*

## <span id="page-10-1"></span>Description

Creates survival curves and tests if there is a difference between curves using 'survfit' and 'survdiff' functions, respectivelly.

#### <span id="page-11-0"></span>Usage

```
## S4 method for signature 'TNS'
tnsKM(tns, regs = NULL, sections = 1, verbose = TRUE)
```
## Arguments

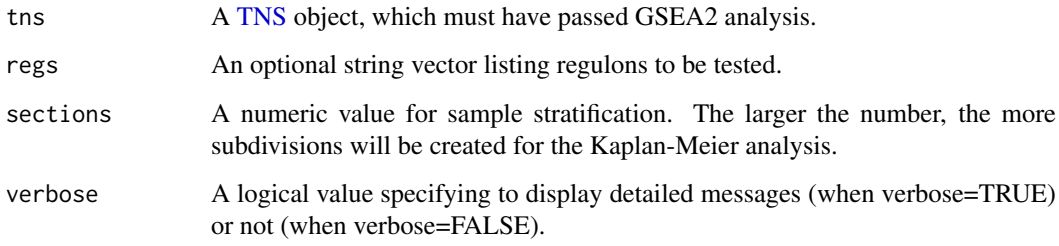

## Value

Results from 'survfit' and 'survdiff', including log-rank statistics.

## Examples

```
# load survival data
data(survival.data)
# load TNI-object
data(stni, package = "RTN")
stns <- tni2tnsPreprocess(stni, survivalData = survival.data,
        keycovar = c('Grade', 'Age'), time = 1, event = 2)stns <- tnsGSEA2(stns)
stns <- tnsKM(stns)
tnsGet(stns, "kmTable")
```
tnsKmInteraction,TNS-method

*Kaplan-Meier analysis for dual regulons*

## <span id="page-11-1"></span>Description

Kaplan-Meier analysis for dual regulons, assessing the interaction between regulons.

```
## S4 method for signature 'TNS'
tnsKmInteraction(tns, stepFilter = TRUE,
 pValueCutoff = 0.05, verbose = TRUE)
```
<span id="page-12-0"></span>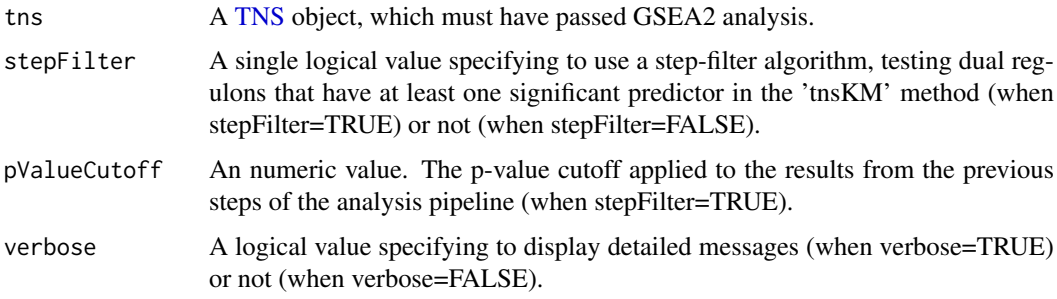

#### Value

Results from 'survfit' and 'survdiff', including log-rank statistics.

## Examples

```
# load survival data
data(survival.data)
# load TNI-object
data(stni, package = "RTN")
stns <- tni2tnsPreprocess(stni, survivalData = survival.data,
keycovar = c('Grade', 'Age'), time = 1, event = 2)stns <- tnsGSEA2(stns)
# KM analysis for dual regulons
# stns <- tnsKmInteraction(stns, stepFilter = FALSE)
# tnsGet(stns, "kmInteractionTable")
```
tnsPlotCovariates,TNS-method

*Plot regulon activity and categorical covariates*

## Description

This method plots regulon activity for a given regulon in all samples and adds covariate tracks to evaluate the regulon activity distribution. The samples are order by regulon activity for that particular regulon.

```
## S4 method for signature 'TNS'
tnsPlotCovariates(tns, regs = NULL, attribs = NULL,
  fname = "covarplot", fpath = ".", ylab = "Regulon activity (dES)",
 xlab = "Samples", plotpdf = FALSE, plotbatch = FALSE,
 panelHeights = c(1, 1), width = 5.3, height = 4,
 dummyEncode = TRUE, divs = NULL)
```
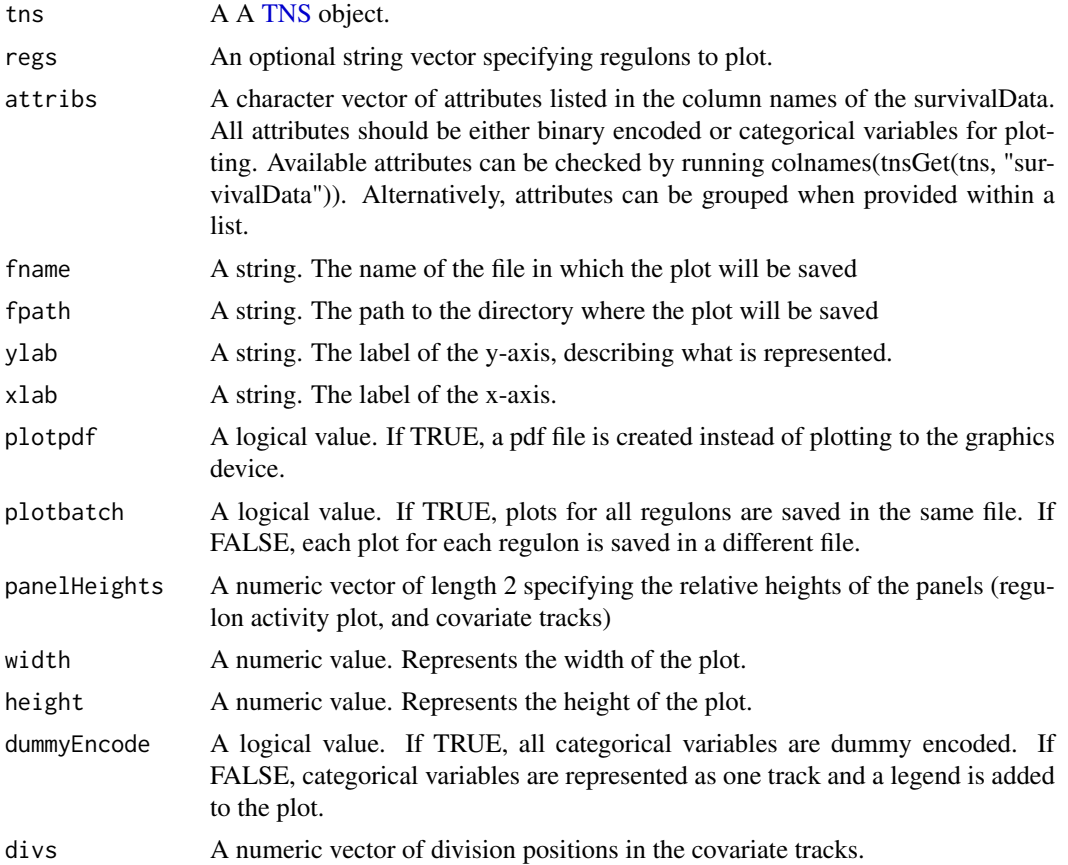

## Details

Automatic dummy encoding is available for categorical variables.

## Value

A plot of regulon activity and covariate tracks.

## Examples

```
# load survival data
data(survival.data)
# load TNI-object
data(stni, package = "RTN")
# create TNS object
stns <- tni2tnsPreprocess(stni, survivalData = survival.data,
keycovar = c('Grade', 'Age'), time = 1, event = 2)stns <- tnsGSEA2(stns)
# plot only binary covariates
tnsPlotCovariates(stns, "MYB",
attribs = c("ER+", "ER-", "PR+", "PR-", "LumA", "LumB", "Basal",
"Her2", "Normal"), divs = c(2, 4))
```
#### <span id="page-14-0"></span>tnsPlotCox,TNS-method 15

```
# also dummy encode categorical variables (LN and Grade)
tnsPlotCovariates(stns, "MYB",
attribs = c("ER+", "ER-", "PR+", "PR-", "LumA", "LumB", "Basal",
"Her2", "Normal", "LN", "Grade"), divs = c(2, 4, 9, 12))
# don't dummy encode categorical variables
tnsPlotCovariates(stns, "MYB", attribs = c("ER+", "ER-", "PR+", "PR-",
"LumA", "LumB", "Basal", "Her2", "Normal", "Grade"), divs = c(2, 4, 9),
dummyEncode = FALSE)
```
tnsPlotCox,TNS-method *Cox plots for TNS class objects*

## <span id="page-14-1"></span>Description

Run Cox multivariate regression for regulons and key covariables.

## Usage

```
## S4 method for signature 'TNS'
tnsPlotCox(tns, regs = NULL, fname = "coxplot",
 fpath = ".", ylab = "Regulons and other covariates",
 xlab = "Hazard Ratio (95% CI)", width = 5, height = 5,
 xlim = c(0.3, 3), sortregs = TRUE, plotpdf = FALSE)
```
## Arguments

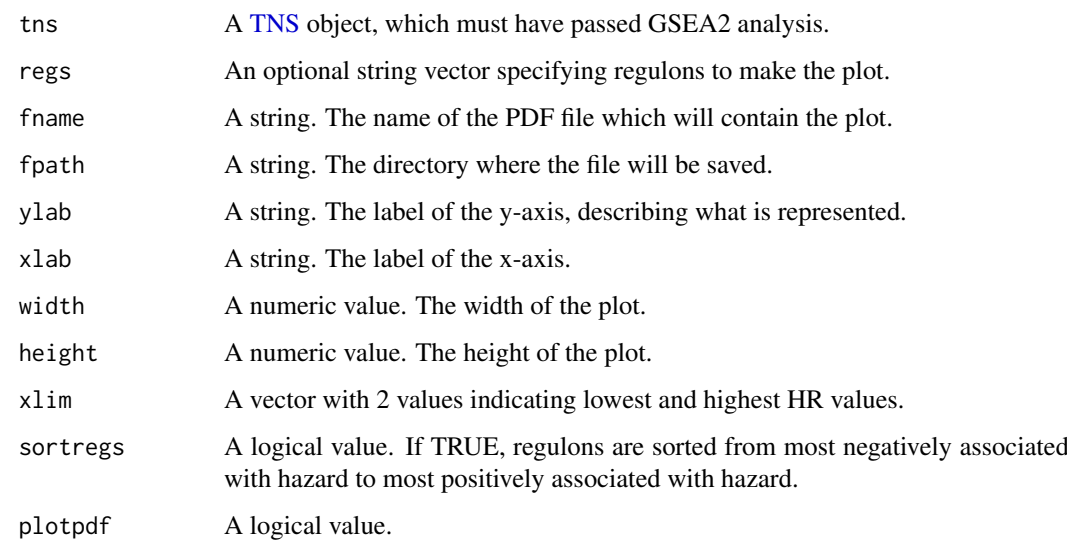

## Value

A Cox hazard model plot and statistics.

## Examples

```
# load survival data
data(survival.data)
# load TNI-object
data(stni, package = "RTN")
stns <- tni2tnsPreprocess(stni, survivalData = survival.data,
keycovar = c('Age', 'Grade'), time = 1, event = 2)stns <- tnsGSEA2(stns)
stns <- tnsCox(stns, regs = c('PTTG1','E2F2','FOXM1'))
tnsPlotCox(stns)
```

```
tnsPlotCoxInteraction,TNS-method
```
*Plot results from Cox regression analysis for dual regulons*

## <span id="page-15-1"></span>Description

Plot results from Cox regression analysis for dual regulons

## Usage

```
## S4 method for signature 'TNS'
tnsPlotCoxInteraction(tns, dualreg, xlim = NULL,
 ylim = NULL, hlim = NULL, hcols = c("#008080ff", "#d45500ff"),
 showdata = TRUE, colorPalette = "bluered",
 fname = "coxInteraction", fpath = ".", width = 4.5, height = 4,
 plotype = "3D", plotpdf = FALSE)
```
#### Arguments

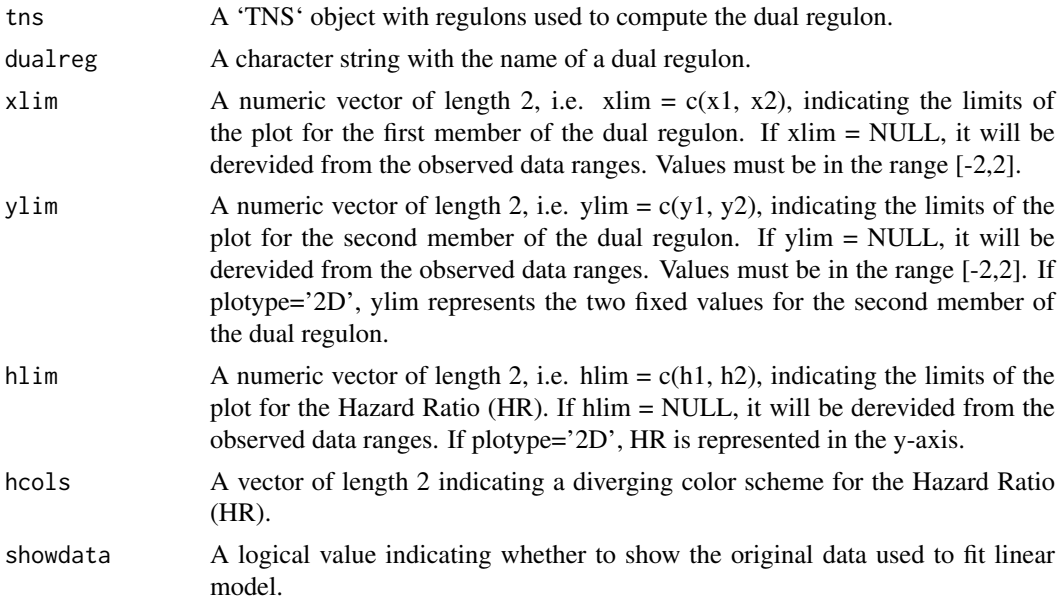

<span id="page-15-0"></span>

<span id="page-16-0"></span>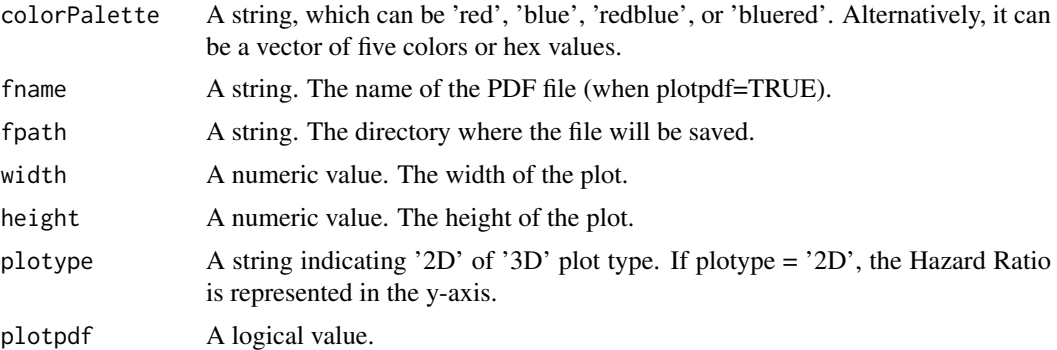

#### Value

A Cox hazard model plot and statistics.

A 3D heatmap plot.

## See Also

[tnsKM](#page-10-1), [tnsCox](#page-6-1)

#### Examples

```
# load survival data
data(survival.data)
# load TNI-object
data(stni, package = "RTN")
# perform survival analysis for regulons
stns <- tni2tnsPreprocess(stni, survivalData = survival.data, time = 1, event = 2)
stns <- tnsGSEA2(stns, verbose=FALSE)
# run Cox regression for dual regulons
# stns <- tnsCoxInteraction(stns, stepFilter = FALSE)
# tnsPlotCoxInteraction(stns, dualreg = "FOXM1~PTTG1")
```
tnsPlotGSEA2,TNS-method

```
Plot 2-tailed GSEA for a sample from a TNS
```
## <span id="page-16-1"></span>Description

Makes a 2-tailed GSEA plot for a certain phenotype (sample) present in a TNS. A wrapper of [tna.plot.gsea2](#page-0-0)

```
## S4 method for signature 'TNS'
tnsPlotGSEA2(tns, aSample, regs = NULL, refsamp = NULL,
  checklog = FALSE, ntop = NULL, pValueCutoff = 0.05,
 pAdjustMethod = "BH", verbose = TRUE, plotpdf = FALSE, ...)
```
<span id="page-17-0"></span>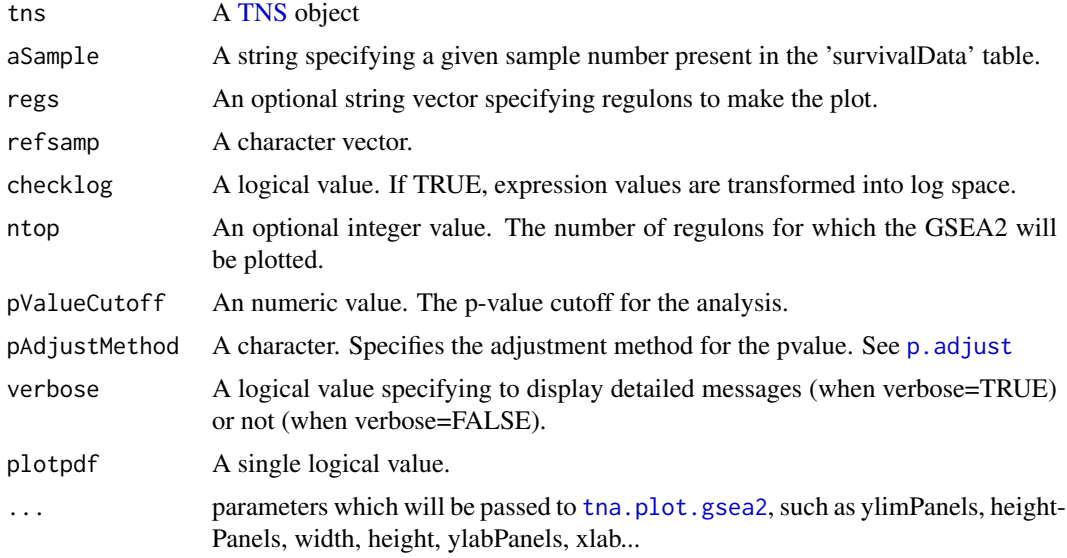

## Value

A plot containing the 2-tailed GSEA analysis for a phenotype.

#### See Also

[tna.plot.gsea2](#page-0-0) for all plot parameters

#### Examples

```
# load survival data
data(survival.data)
# load TNI-object
data(stni, package = "RTN")
stns <- tni2tnsPreprocess(stni, survivalData = survival.data,
       keycovar = c('Grade', 'Age'), time = 1, event = 2)stns <- tnsGSEA2(stns, verbose=FALSE)
tnsPlotGSEA2(stns, 'MB-5115', regs = 'FOXM1', plotpdf = FALSE)
```
tnsPlotKM,TNS-method *Kaplan-Meier plots for TNS class objects*

#### <span id="page-17-1"></span>Description

Makes a 2 or 3 panel plot for survival analysis. The first panel shows the differential Enrichment score (dES) for all samples, ranked by dES in their sections. The second (optional) panel shows the status of other attributes which may be present in the survival data frame for all samples. The third panel shows a Kaplan-Meier plot computed for the given survival data, with a curve for each section.

## Usage

```
## S4 method for signature 'TNS'
tnsPlotKM(tns, regs = NULL, attribs = NULL,
  fname = "survplot", fpath = ".", xlab = "Months",
  ylab = "Survival probability", colorPalette = "bluered",
 plotpdf = FALSE, plotbatch = FALSE, width = 6.3, height = 3.6,
 panelWidths = c(3, 2, 4))
```
## Arguments

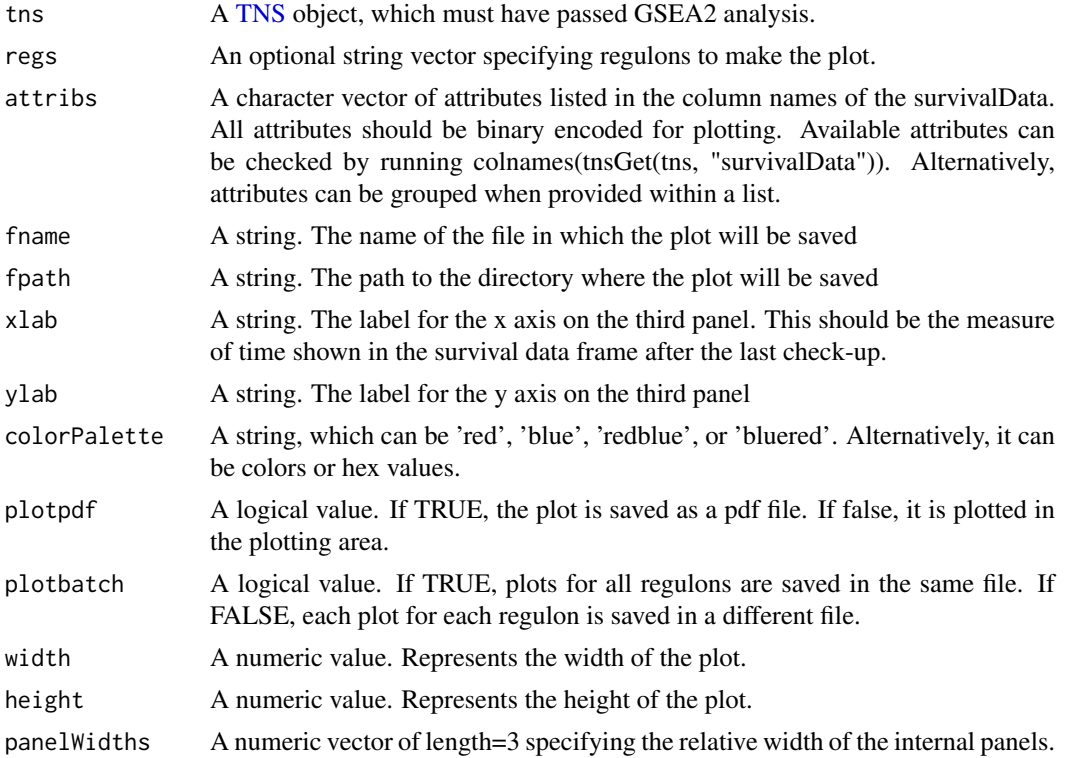

## Value

A plot, showing a graphical analysis for the 'tnsKM' function.

## Examples

```
# load survival data
data(survival.data)
# load TNI-object
data(stni, package = "RTN")
stns <- tni2tnsPreprocess(stni, survivalData = survival.data,
        keycovar = c('Grade', 'Age'), time = 1, event = 2)stns <- tnsGSEA2(stns)
stns <- tnsKM(stns)
tnsPlotKM(stns)
```

```
tnsPlotKmInteraction,TNS-method
```
*Plot results from Kaplan-Meier analysis for dual regulons*

## <span id="page-19-1"></span>Description

Plot results from Kaplan-Meier analysis for dual regulons

## Usage

```
## S4 method for signature 'TNS'
tnsPlotKmInteraction(tns, dualreg = NULL,
 fname = "kmInteraction", fpath = ".", xlab = "Months",
 ylab = "Survival probability", colorPalette = "bluered", width = 4,
 height = 4, plotpdf = FALSE)
```
## Arguments

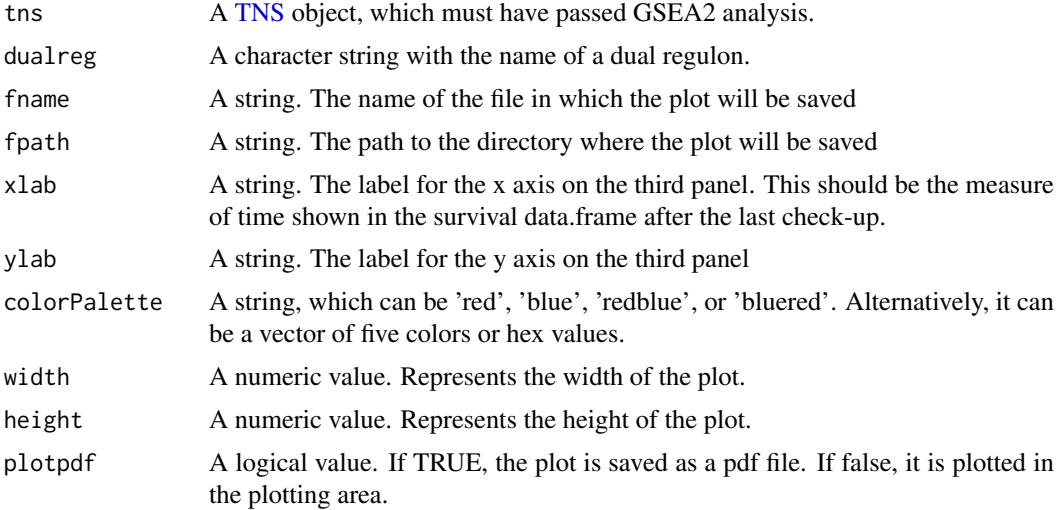

#### Value

A plot, showing a graphical analysis for the 'tnsKmInteraction' function.

## Examples

```
# load survival data
data(survival.data)
# load TNI-object
data(stni, package = "RTN")
stns <- tni2tnsPreprocess(stni, survivalData = survival.data,
keycovar = c('Grade', 'Age'), time = 1, event = 2)stns <- tnsGSEA2(stns)
# KM analysis for dual regulons
```

```
# stns <- tnsKmInteraction(stns, stepFilter=FALSE)
# tnsPlotKmInteraction(stns, dualreg = "FOXM1~PTTG1")
```
tnsPlotSRE,TNS-method *Plot Subgroup Regulon Enrichment for TNS-class objects*

## Description

This method plots the results of the subgroup regulon enrichment analysis in a heatmap. The rows of the heatmap represent enriched regulons, while the columns show the subgroups. The plotted values correspond to average regulon activity for a regulon in a subgroup. Enriched values can be marked.

## Usage

```
## S4 method for signature 'TNS'
tnsPlotSRE(tns, subgroup = NULL, by = "nGroups",
 nGroupsEnriched = 1, nTopEnriched = 10, breaks = seq(-1.5, 1.5,
 0.1), markEnriched = FALSE, ...)
```
## Arguments

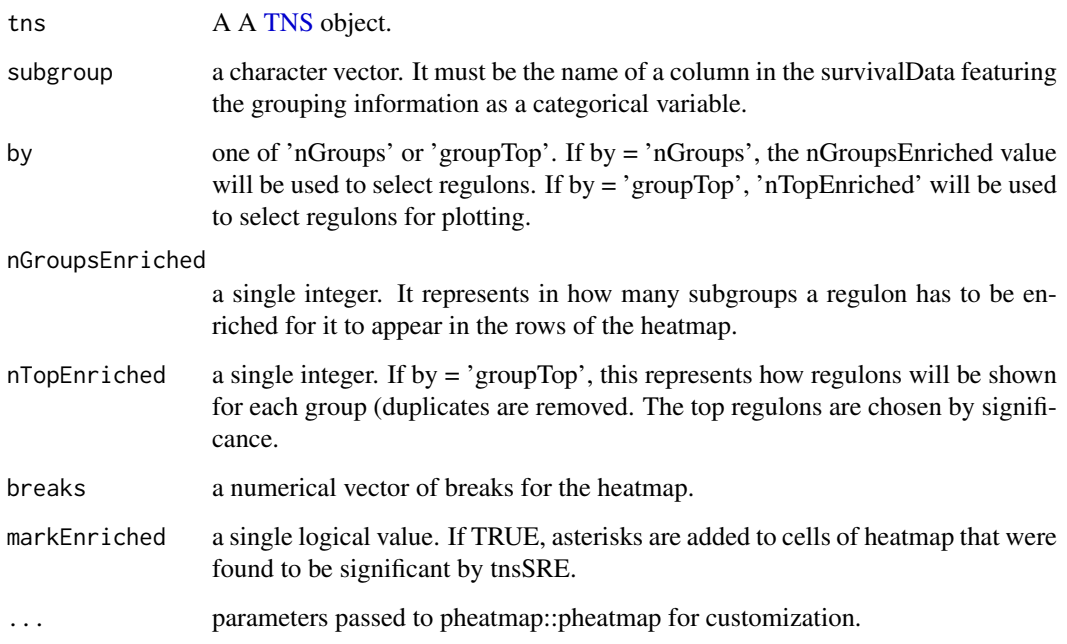

## Value

A heatmap of the subgroup regulon enrichment results.

## Examples

```
# load survival data
data(survival.data)
# load TNI-object
data(stni, package = "RTN")
# create TNS object
stns <- tni2tnsPreprocess(stni, survivalData = survival.data,
                          keycovar = c('Grade', 'Age'), time = 1, event = 2)stns <- tnsGSEA2(stns)
# run subgroup regulon enrichment analysis
stns <- tnsSRE(stns, "ER+")
tnsPlotSRE(stns)
```
tnsSRD,TNS-method *Subgroup Regulon Difference for TNS-class objects*

#### Description

This regulon evaluates differences between regulon activity of subgroups of samples, given a grouping variable. It performs Wilcoxon-Mann-Whitney (2 subgroups) or Kruskal-Wallis (3+ subgroups) Rank Sum Tests to check whether the activity scores of a given regulon are different between subgroups of samples.

## Usage

```
## S4 method for signature 'TNS'
tnsSRD(tns, subgroup, pValueCutoff = 0.05,
 pAdjustMethod = "BH", regs = NULL, verbose = TRUE)
```
## Arguments

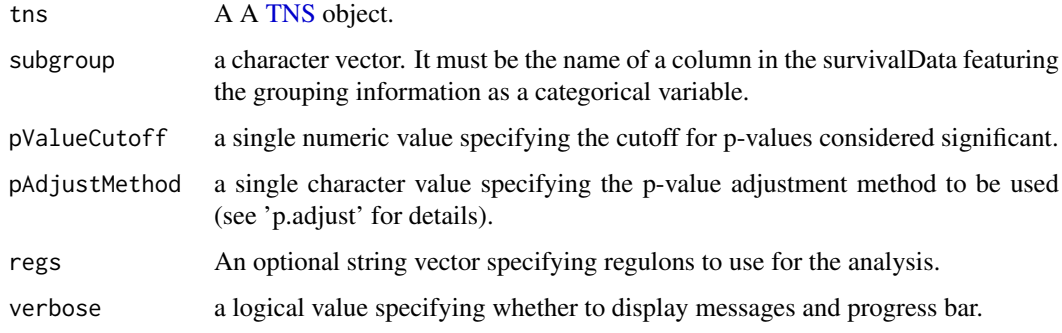

## Value

A TNS-class object with the results of the subgroup regulon difference added to the results slot. To recover the results, use tnsGet(tns, "regulonDifference")

<span id="page-21-0"></span>

#### <span id="page-22-0"></span>tnsSRE,TNS-method 23

## Examples

```
# load survival data
data(survival.data)
# load TNI-object
data(stni, package = "RTN")
# create TNS object
stns <- tni2tnsPreprocess(stni, survivalData = survival.data,
                          keycovar = c('Grade','Age'), time = 1, event = 2)
stns <- tnsGSEA2(stns)
# run subgroup regulon enrichment analysis
stns <- tnsSRD(stns, "ER+")
```
tnsSRE,TNS-method *Subgroup Regulon Enrichment for TNS-class objects*

#### Description

This method evaluates which regulons are enriched in sample groups, given a grouping variable. It performs Fisher's Exact Test whether a regulon is positively or negatively enriched in a subgroup using regulon activity.

#### Usage

```
## S4 method for signature 'TNS'
tnsSRE(tns, subgroup, regs = NULL, pValueCutoff = 0.05,
 pAdjustMethod = "BH")
```
#### Arguments

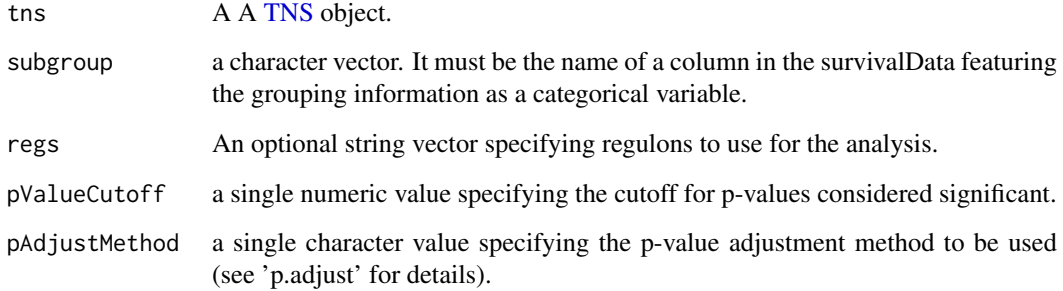

#### Value

A TNS-class object with the results of the subgroup regulon enrichment added to the results slot. To recover the results, use tnsGet(tns, "regulonEnrichment")

## Examples

```
# load survival data
data(survival.data)
# load TNI-object
data(stni, package = "RTN")
# create TNS object
stns <- tni2tnsPreprocess(stni, survivalData = survival.data,
                          keycovar = c('Grade', 'Age'), time = 1, event = 2)stns <- tnsGSEA2(stns)
# run subgroup regulon enrichment analysis
stns <- tnsSRE(stns, "ER+")
# plot the result
tnsPlotSRE(stns)
```
tnsStratification *Sample stratification for a TNS object*

## Description

Internal function, used for sample stratification.

## Usage

```
tnsStratification(tns, sections = 1, center = FALSE)
```
## Arguments

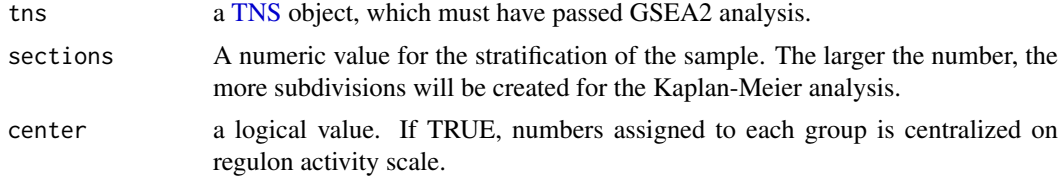

#### Value

An updated [TNS](#page-4-1) object.

### See Also

[tnsKM](#page-10-1)

## Examples

# see tnsKM method.

<span id="page-23-0"></span>

# <span id="page-24-0"></span>Index

∗Topic dataset TNS.data, [6](#page-5-0) ∗Topic package RTNsurvival-package, [2](#page-1-0) hclust\_semisupervised, [3](#page-2-0) p.adjust, *[18](#page-17-0)* RTNsurvival *(*RTNsurvival-package*)*, [2](#page-1-0) RTNsurvival-package, [2](#page-1-0) survival.data *(*TNS.data*)*, [6](#page-5-0) tna.plot.gsea2, *[17,](#page-16-0) [18](#page-17-0)* TNI, *[4,](#page-3-0) [5](#page-4-0)*, *[10](#page-9-0)* tni.area3, *[6,](#page-5-0) [7](#page-6-0)* tni.gsea2, *[10](#page-9-0)* tni.preprocess, *[5](#page-4-0)* tni2tnsPreprocess, *[3](#page-2-0)*, *[5](#page-4-0)*, *[7](#page-6-0)* tni2tnsPreprocess *(*tni2tnsPreprocess,TNI-method*)*, [4](#page-3-0) tni2tnsPreprocess,TNI-method, [4](#page-3-0) TNS, *[5](#page-4-0)[–15](#page-14-0)*, *[18](#page-17-0)[–24](#page-23-0)* TNS *(*TNS-class*)*, [5](#page-4-0) TNS-class, *[3](#page-2-0)*, [5](#page-4-0) TNS.data, [6](#page-5-0) tnsAREA3, *[3](#page-2-0)* tnsAREA3 *(*tnsAREA3,TNS-method*)*, [6](#page-5-0) tnsAREA3,TNS-method, [6](#page-5-0) tnsCox, *[3](#page-2-0)*, *[17](#page-16-0)* tnsCox *(*tnsCox,TNS-method*)*, [7](#page-6-0) tnsCox,TNS-method, [7](#page-6-0) tnsCoxInteraction, *[3](#page-2-0)*, *[11](#page-10-0)* tnsCoxInteraction *(*tnsCoxInteraction,TNS-method*)*, [8](#page-7-0) tnsCoxInteraction,TNS-method, [8](#page-7-0) tnsGet, *[3](#page-2-0)* tnsGet *(*tnsGet,TNS-method*)*, [9](#page-8-0) tnsGet,TNS-method, [9](#page-8-0) tnsGSEA2, *[3](#page-2-0)* tnsGSEA2 *(*tnsGSEA2,TNS-method*)*, [10](#page-9-0) tnsGSEA2,TNS-method, [10](#page-9-0)

tnsInteraction, *[3](#page-2-0)* tnsInteraction *(*tnsInteraction,TNS-method*)*, [11](#page-10-0) tnsInteraction,TNS-method, [11](#page-10-0) tnsKM, *[3](#page-2-0)*, *[17](#page-16-0)*, *[24](#page-23-0)* tnsKM *(*tnsKM,TNS-method*)*, [11](#page-10-0) tnsKM,TNS-method, [11](#page-10-0) tnsKmInteraction, *[3](#page-2-0)*, *[11](#page-10-0)* tnsKmInteraction *(*tnsKmInteraction,TNS-method*)*, [12](#page-11-0) tnsKmInteraction,TNS-method, [12](#page-11-0) tnsPlotCovariates *(*tnsPlotCovariates,TNS-method*)*, [13](#page-12-0) tnsPlotCovariates,TNS-method, [13](#page-12-0) tnsPlotCox, *[3](#page-2-0)* tnsPlotCox *(*tnsPlotCox,TNS-method*)*, [15](#page-14-0) tnsPlotCox,TNS-method, [15](#page-14-0) tnsPlotCoxInteraction, *[3](#page-2-0)* tnsPlotCoxInteraction *(*tnsPlotCoxInteraction,TNS-method*)*, [16](#page-15-0) tnsPlotCoxInteraction,TNS-method, [16](#page-15-0) tnsPlotGSEA2, *[3](#page-2-0)* tnsPlotGSEA2 *(*tnsPlotGSEA2,TNS-method*)*, [17](#page-16-0) tnsPlotGSEA2,TNS-method, [17](#page-16-0) tnsPlotKM, *[3](#page-2-0)* tnsPlotKM *(*tnsPlotKM,TNS-method*)*, [18](#page-17-0) tnsPlotKM,TNS-method, [18](#page-17-0) tnsPlotKmInteraction, *[3](#page-2-0)* tnsPlotKmInteraction *(*tnsPlotKmInteraction,TNS-method*)*, [20](#page-19-0) tnsPlotKmInteraction,TNS-method, [20](#page-19-0) tnsPlotSRE *(*tnsPlotSRE,TNS-method*)*, [21](#page-20-0) tnsPlotSRE,TNS-method, [21](#page-20-0) tnsSRD *(*tnsSRD,TNS-method*)*, [22](#page-21-0) tnsSRD, TNS-method, [22](#page-21-0) tnsSRE *(*tnsSRE,TNS-method*)*, [23](#page-22-0) tnsSRE,TNS-method, [23](#page-22-0) tnsStratification, [24](#page-23-0)